This page is a list of unanswered questions. If you know the answer, please answer it and add it to our [Answered Questions](https://howto.cs.uchicago.edu/answered_questions) page.

## **Questions**

What is the directory of students to offices?

What is the name of the printer in Ryerson?

What is the printer that automatically staples homework?

From: <https://howto.cs.uchicago.edu/>- **How do I?**

Permanent link: **[https://howto.cs.uchicago.edu/unanswered\\_questions?rev=1415852022](https://howto.cs.uchicago.edu/unanswered_questions?rev=1415852022)**

Last update: **2014/11/12 22:13**

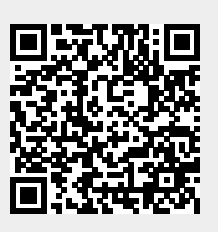